# Advanced Databases (2ID45) "Pottepei"

Maik Teurlings (0591600) Oliver Schinagl (0580852) Wilrik De Loose (0601583)

February 21, 2008

# 1 Introduction

For the master course Advanced Databases (2ID45), group 1 chose to create a liquor database. This chapter will give an overview of the project and its organization.

### 1.1 Group members

Group 1 consists of three CSE students:

- Maik Teurlings (0591600)
- Oliver Schinagl (0580852)
- Wilrik De Loose (0601583)

#### 1.2 Description

The application is about liquor and is called "Pottepei" which is flemish (Antwerp) for a drunk. The database will contain information regarding various sorts of alcoholic beverages. The web-based PHP application reads all kinds of info from RSS feeds and puts it into the database. Users can then query the database and also subscribe to our RSS feeds. The figure below shows how our application reeds and sends the XML information.

# 2 Specification

This section lists the functionality and technologies used in the "Pottepei" software project.

## 2.1 Functionality

The "Pottepei" software can be accessed using a web-based interface. The application is available on the website http://www.pottepei.tk/. On this website the user can search for liquor and alcoholic beverages like cocktails and all sorts of beers and wines.

If a user wants to keep posted on the latest ins and outs, he or she can sign up for the RSS feed. These topics will also be posted on the website's front-page.

For every listed beverage we keep track of a number of things. Were it's being brewed or produced, the percentage of alcohol by volume (at  $20 °C$ ) and so on.

## 2.2 Technologies

The structure of our database will be stored as a XML schema. The queries that the user can send using the web-interface are done with XQuery mixed with XPath. The HTML pages containing the liquor info are made up using XSLT. The figure below shows how the application uses the used techniques apply to the functionality.

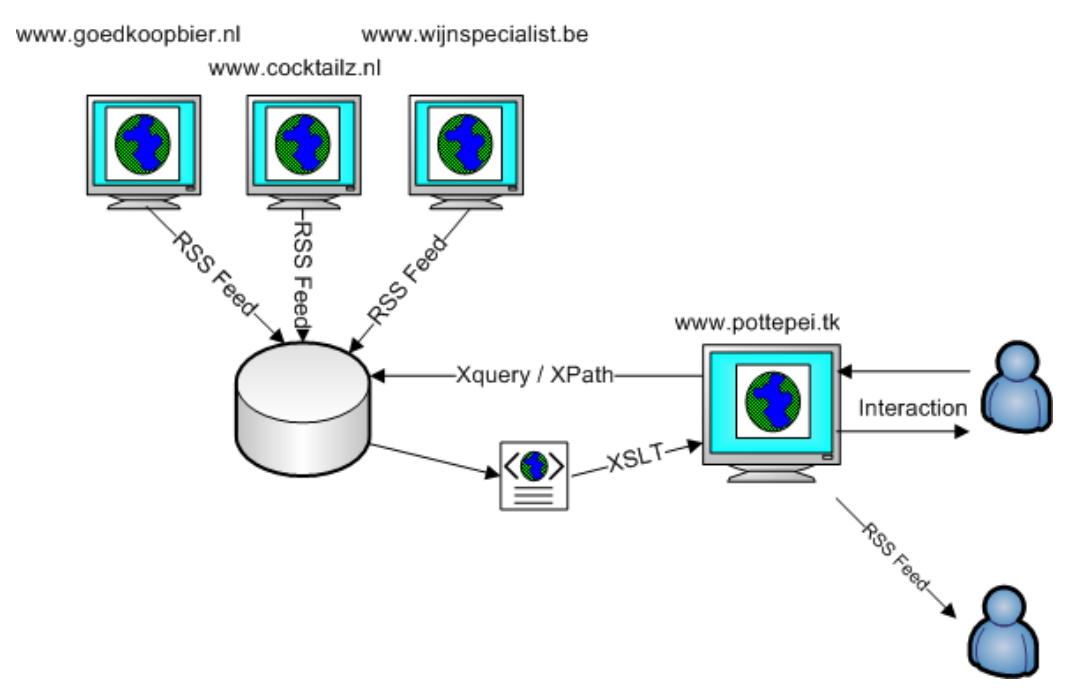

Figure 1: Structure of the "Pottepei" software